## My Monitor

Write an e-mail message on this computer monitor. Later, type it on a real computer.

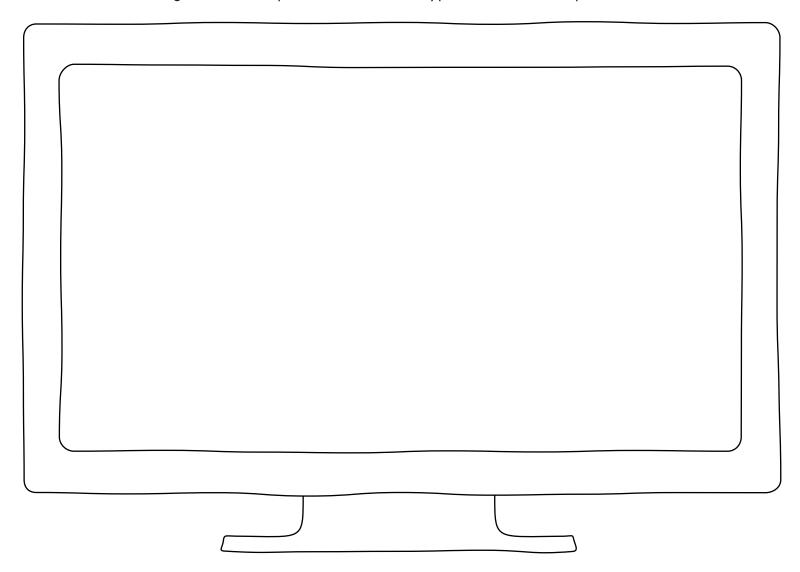